ttps://ntrs.nasa.gov/search.jsp?R=20160006891 2019-08-31T02:39:57+00:00Z

# NASA +

# COMPONENTS OF NASA'S DATA ACQUISITION SYSTEM

### Fall Internship, 2015

Melanie Schmocker

# Overview

- Context
  - NDAS
- NOSS
  - Nodes
  - Form Validation
- NCAL
  - Calibration Report
- Other
- Questions

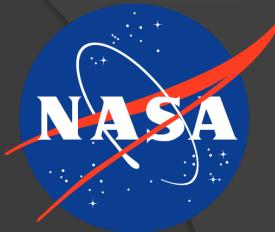

# Overview

Context

- NDAS
- NOSS
  - Nodes
  - Form Validation
- NCAL
  - Calibration Report
- Other
- Questions

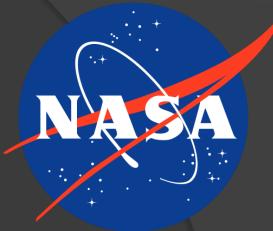

Stennis Space Center

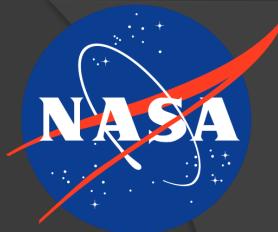

- Stennis Space Center
  - Test rocket engines

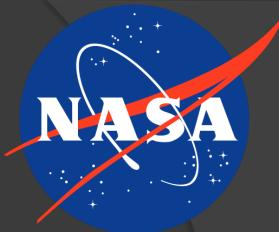

- Stennis Space Center
  - Test rocket engines

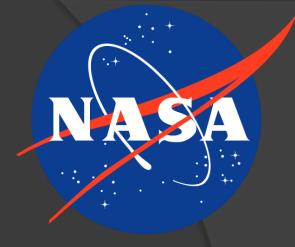

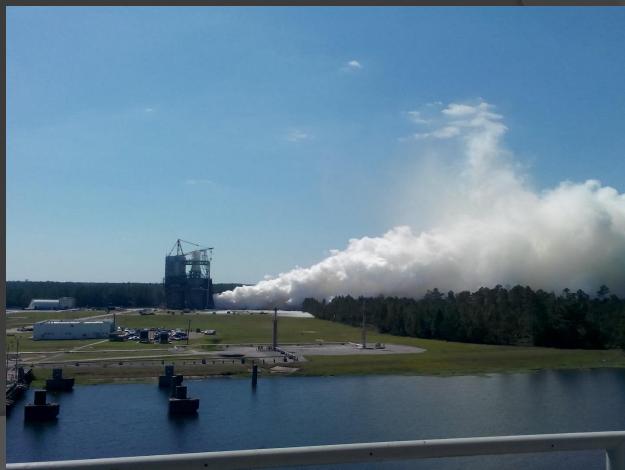

Stennis Space Center
 Test rocket engines
 NDAS – NASA's Data Acquisition System

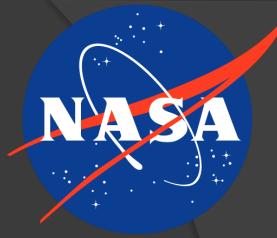

Stennis Space Center
 Test rocket engines
 NDAS – NASA's Data Acquisition System which can:

- Calibrate (NCAL)
- Record (NLOG)
- Display (NDIS)
- Export (NGATE)

and otherwise process data from tests

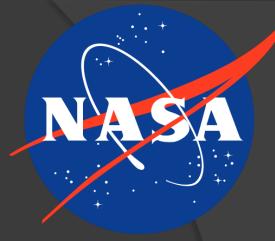

Overview

ContextNDAS

- NOSS
  - Nodes
  - Form Validation
- NCAL
  - Calibration Report
- Other
- Questions

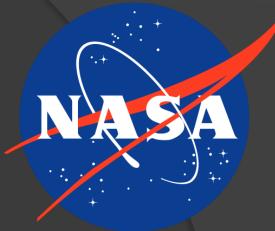

### **NOSS** Database

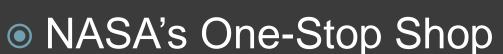

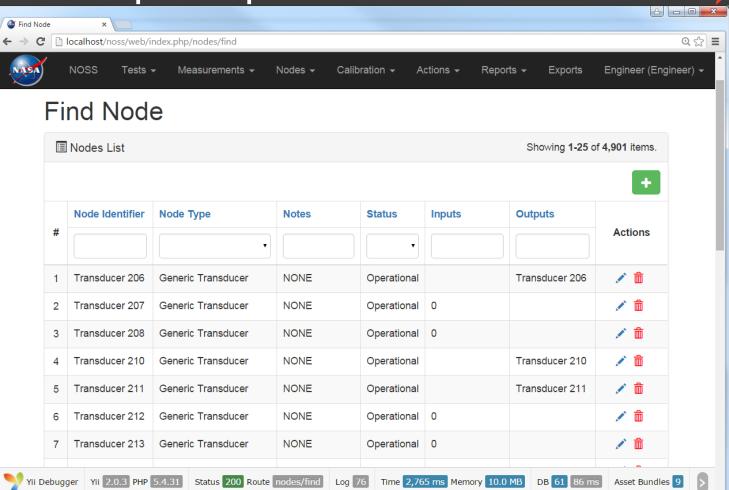

### NOSS Database

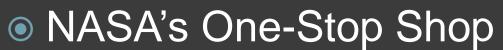

| Transducer 206 | ×              |            |                   |                    |                          |                 |                      |             |                        |
|----------------|----------------|------------|-------------------|--------------------|--------------------------|-----------------|----------------------|-------------|------------------------|
| ← → C 🗋 local  | host/noss/web/ | index.php  | /nodes/update?id= | 1                  |                          |                 |                      |             | @ ☆ 〓                  |
| NO:            | SS Tests       | <b>-</b> M | easurements 👻     | Nodes <del>-</del> | Calibration <del>、</del> | Actions -       | Reports <del>-</del> | Exports E   | ngineer (Engineer) 👻 Â |
| Tran           | sduce          | r 200      | 6                 |                    |                          |                 |                      |             |                        |
| Node           |                | SERIAL     | _NUMBER           |                    |                          | Update          |                      |             |                        |
| Metadata       | I              | MODEL      | _NUMBER           |                    |                          |                 |                      |             |                        |
| Ю              |                |            |                   |                    |                          |                 |                      |             |                        |
| COEFFIC        | CIENTS         | su_co      | DE                |                    |                          |                 |                      |             |                        |
|                | NAL_INFO       | PRECIS     |                   |                    |                          |                 |                      |             |                        |
|                |                | EQUAT      | ION_TYPE          |                    |                          |                 |                      |             |                        |
|                |                | INSTAL     | L_DATE            |                    |                          |                 |                      |             |                        |
| Yii Debugger   | Yii 2.0.3 PHP  | 5.4.31     | Status 200 Route  | nodes/update       | Log 26                   | Time 1,228 ms M | emory 6.2 MB         | DB 12 14 ms | Asset Bundles 7        |

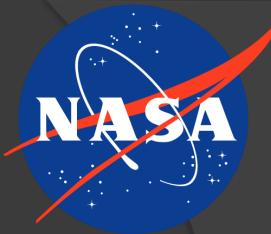

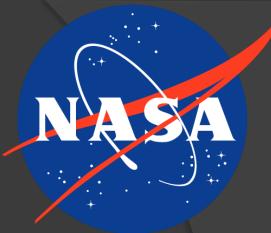

- Sensors
- Filters
- Digitizers

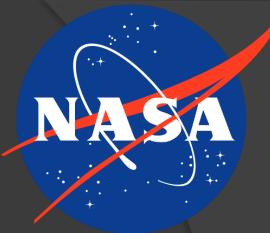

- Sensors
- Filters
- Digitizers
- Measurements are collections of Nodes

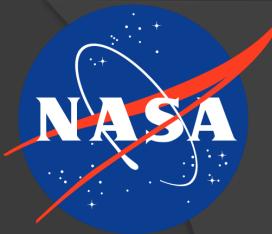

 Each Node represents a piece of hardware on the test stand

- Sensors
- Filters
- Digitizers

Measurements are collections of Nodes

Represent Nodes that are physically connected

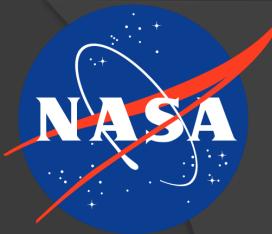

- Sensors
- Filters
- Digitizers
- Measurements are collections of Nodes
  - Represent Nodes that are physically connected
  - Enable intuitive interpretation of data

• How to handle new types of hardware?

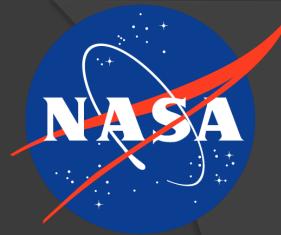

• How to handle new types of hardware?

Typical database method

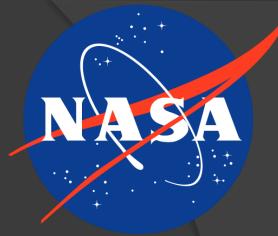

• How to handle new types of hardware?

- Typical database method
  - Redesign database

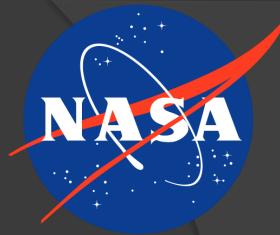

• How to handle new types of hardware?

Typical database method
 Redesign database
 NOSS method

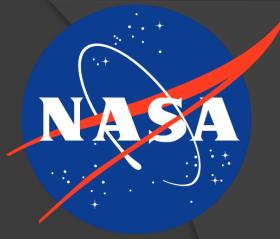

• How to handle new types of hardware?

- Typical database method
  - Redesign database
- NOSS method
  - Nodes stored as XML in database

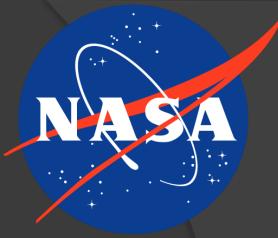

- How to handle new types of hardware?
- Typical database method
  - Redesign database
- NOSS method
  - Nodes stored as XML in database
  - Dynamically creates pages to create/update

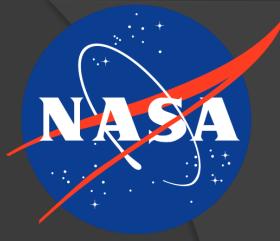

- How to handle new types of hardware?
- Typical database method
  - Redesign database
- NOSS method
  - Nodes stored as XML in database
  - Dynamically creates pages to create/update
  - All XML are text, so no redesign necessary

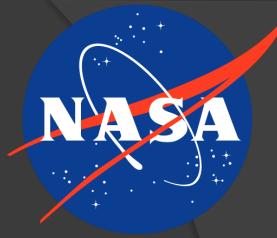

- How to handle new types of hardware?
- Typical database method
  - Redesign database
- NOSS method
  - Nodes stored as XML in database
  - Dynamically creates pages to create/update
  - All XML are text, so no redesign necessary
  - All Nodes stored in same table

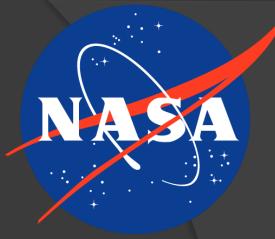

- How to handle new types of hardware?
- Typical database method
  - Redesign database
- NOSS method
  - Nodes stored as XML in database
  - Dynamically creates pages to create/update
  - All XML are text, so no redesign necessary
  - All Nodes stored in same table

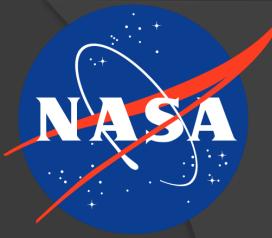

XSD format

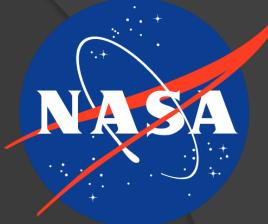

# Node Form Updates XSD format XML Schema Definition

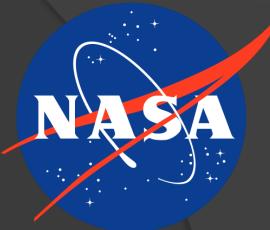

# XSD format XML Schema Definition

NIRDTable Mapping xml 🛛 🔚 Generic\_Transducer xsd 🛛 🔀 <xs:schema xmlns:xs="http://www.w3.org/2001/XMLSchema" attributeFormDefault</pre> "unqualified" elementFormDefault="qualified"> <xs:element name="GENERIC TRANSDUCER" type="GenericTransducerType"/> <xs:complexType name="IOType"> <xs:sequence> <xs:element type="xs:string" name="OUTPUT" maxOccurs="1" minOccurs="1"</pre> </xs:sequence> </xs:complexType> <<xs:complexType name="CoefficientType"> <xs:sequence> <xs:element type="xs:float" name="ACTUAL COEFFICIENT A0"/> <xs:element type="xs:float" name="ACTUAL COEFFICIENT A1"/> <xs:element type="xs:float" name="ACTUAL COEFFICIENT A2"/> <xs:element type="xs:float" name="ACTUAL COEFFICIENT A3"/> <xs:element type="xs:float" name="ACTUAL COEFFICIENT A4"/> <xs:element type="xs:float" name="ACTUAL COEFFICIENT A5"/> <xs:element type="xs:float" name="ACTUAL COEFFICIENT A6"/> <<xs:element type="xs:float" name="ACTUAL COEFFICIENT A7"/> ···</xs:sequence> </xs:complexType> <xs:complexType name="TransducerTypes"> <xs:element type="xs:string" name="TRANSDUCER TYPE"/> <xs:element type="xs:float" name="RTP"/> <xs:element type="xs:float" name="RTD MC T1"/> <xs:element type="xs:float" name="RTD MC T2"/>

### XSD format

# Before me: minimal validations

| 😑 NIR | DTable Mapping xml 🗷 🔚 Generic_Transducer xsd 🗵                                                                           |
|-------|----------------------------------------------------------------------------------------------------|
| 1     | <pre><xs:schema attributeformdefault<="" pre="" xmlns:xs="http://www.w3.org/2001/XMLSchema"></xs:schema></pre>            |
|       | "unqualified" <pre>elementFormDefault="qualified"&gt;</pre>                                                               |
|       |                                                                                                    |
|       | <pre><xs:element name="GENERIC_TRANSDUCER" type="GenericTransducerType"></xs:element></pre>                               |
|       |                                                                                                    |
|       |                                                                                                    |
|       | E ···· <xs:sequence></xs:sequence>                                                                                        |
|       | <pre></pre>                                                                                                    |
|       | ····                                                                                                    |
|       | ···                                                                                                    |
| 10    |                                                                                                    |
| 11    | <pre><xs:complextype name="CoefficientType"></xs:complextype></pre>                                                       |
| 12    | <xs:sequence></xs:sequence>                                                                                               |
| 13    | ····· <xs:element.type="xs:float".name="actual_coefficient_a0"></xs:element.type="xs:float".name="actual_coefficient_a0"> |
| 14    | ····· <xs:element·type="xs:float"·name="actual_coefficient_a1"></xs:element·type="xs:float"·name="actual_coefficient_a1"> |
| 15    | ····· <xs:element·type="xs:float"·name="actual_coefficient_a2"></xs:element·type="xs:float"·name="actual_coefficient_a2"> |
| 16    | ····· <xs:element·type="xs:float"·name="actual_coefficient_a3"></xs:element·type="xs:float"·name="actual_coefficient_a3"> |
| 17    | ····· <xs:element·type="xs:float"·name="actual_coefficient_a4"></xs:element·type="xs:float"·name="actual_coefficient_a4"> |
| 18    | ····· <xs:element.type="xs:float".name="actual_coefficient_a5"></xs:element.type="xs:float".name="actual_coefficient_a5"> |
| 19    | ····· <xs:element.type="xs:float".name="actual_coefficient_a6"></xs:element.type="xs:float".name="actual_coefficient_a6"> |
| 20    | <pre></pre>                                                                                                    |
| 21    | ····                                                                                                    |
| 22    | ···                                                                                                    |
| 23    |                                                                                                    |
| 24    | <pre><xs:complextype name="TransducerTypes"></xs:complextype></pre>                                                       |
| 25    | - ···· <xs:sequence></xs:sequence>                                                                                        |
| 26    | <pre><xs:element.type="xs:string".name="transducer_type"></xs:element.type="xs:string".name="transducer_type"></pre>      |
| 27    | <pre><xs:element.type="xs:float" name="RTP"></xs:element.type="xs:float"></pre>                                           |
| 28    | <pre><xs:element.type="xs:float" name="RTD_MC_T1"></xs:element.type="xs:float"></pre>                                     |
| 29    | ····· <xs:element·type="xs:float"·name="rtd_mc_t2"></xs:element·type="xs:float"·name="rtd_mc_t2">                         |

### XSD format

- Before me: minimal validations
- My tasks
  - Update XPath references

| 🔚 NIR    | RD Table Mapping xml 🙁 🔚 Generic_Transducer xsd 🗵                                                                                                    |
|----------|----------------------------------------------------------------------------------------------------|
| 1        | <pre><xs:schema attributeformdefault="&lt;/pre" xmlns:xs="http://www.w3.org/2001/XMLSchema"></xs:schema></pre>                                                                                                    |
|          | "unqualified".elementFormDefault="qualified">                                                                                                    |
|          |                                                                                                    |
|          | ·· <xs:element ·name="GENERIC_TRANSDUCER" ·type="GenericTransducerType"></xs:element>                                                                                                    |
|          |                                                                                                    |
|          | <pre><xs:complextype name="IOType"></xs:complextype></pre>                                                                                                    |
|          | - ···· <xs:sequence></xs:sequence>                                                                                                    |
|          | <pre></pre>                                                                                                    |
| 9        | <pre></pre>                                                                                                    |
| 10       | ···                                                                                                    |
| 11       | <pre><xs:complextype.name="coefficienttype"></xs:complextype.name="coefficienttype"></pre>                                                                                                    |
| 12       | -···· <xs:sequence></xs:sequence>                                                                                                    |
| 13       | ···· <xs:element.type="xs:float".name="actual_coefficient_a0"></xs:element.type="xs:float".name="actual_coefficient_a0">                                                                                                    |
| 14       | ····· <xs:element.type="xs:float".name="actual_coefficient_a1"></xs:element.type="xs:float".name="actual_coefficient_a1">                                                                                                    |
| 15       | ····· <xs:element.type="xs:float".name="actual_coefficient_a2"></xs:element.type="xs:float".name="actual_coefficient_a2">                                                                                                    |
| 16       | ····· <xs:element.type="xs:float".name="actual_coefficient_a3"></xs:element.type="xs:float".name="actual_coefficient_a3">                                                                                                    |
| 17       | ····· <b><xs:element< b="">·type="xs:float"·name="ACTUAL_COEFFICIENT_A4"/&gt;</xs:element<></b>                                                                                                    |
| 18       | ····· <b><xs:element< b="">·type="xs:float"·name="ACTUAL_COEFFICIENT_A5"/&gt;</xs:element<></b>                                                                                                    |
| 19       | ····· <b>··<xs:element< b="">·type="xs:float"·name="ACTUAL_COEFFICIENT_A6"/&gt;</xs:element<></b>                                                                                                    |
| 20       | ····· <xs:element.type="xs:float".name="actual_coefficient_a7"></xs:element.type="xs:float".name="actual_coefficient_a7">                                                                                                    |
| 21       | ····                                                                                                    |
| 22       | ··                                                                                                    |
| 23       |                                                                                                    |
| 24       | <pre><xs:complextype name="TransducerTypes"></xs:complextype></pre>                                                                                                    |
| 25       | -···· <xs:sequence></xs:sequence>                                                                                                    |
| 26       | <pre><xs:element.type="xs:string".name="transducer_type"></xs:element.type="xs:string".name="transducer_type"></pre>                                                                                                    |
| 27       | <pre><xs:element.type="xs:float".name="rtp"></xs:element.type="xs:float".name="rtp"></pre>                                                                                                    |
| 28<br>29 | <pre>&lt;.<xs:element.type="xs:float".name="rtd_mc_t1"></xs:element.type="xs:float".name="rtd_mc_t1"><xs:element.type="xs:float".name="rtd_mc_t2"></xs:element.type="xs:float".name="rtd_mc_t2"></pre>                                                                                                    |
| 25       | Constituted to the state of the state of the |

### XSD format

- Before me: minimal validation done
- My tasks
  - Update XPath references
  - Enforce all XSD validations in browser form

| 님 dem | onstration xsd 🗵                                                                  |
|-------|-----------------------------------------------------------------------------------|
| 44    | <pre><xs:complextype name="BaseDemoType"></xs:complextype></pre>                  |
| 45    |                                                                                   |
| 46    | E ···· <xs:sequence></xs:sequence>                                                |
| 47    | ····· <xs:element ·name="NUMBERS" ·type="numberType"></xs:element>                |
| 48    | ······· <xs:element ·name="STRINGS" ·type="stringType"></xs:element>              |
| 49    | ····· <b><xs:element< b=""> name="OTHERS" type="otherType"/&gt;</xs:element<></b> |
| 50    | ····                                                                              |
| 51    | ···                                                                               |
| 52    |                                                                                   |
| 53    | - <xs:complextype name="numberType"></xs:complextype>                             |
| 54    |                                                                                   |
| 55    | - ···· <xs:sequence></xs:sequence>                                                |
| 56    |                                                                                   |
| 57    | <pre></pre>                                                                       |
| 58    | - ···· <xs:simpletype></xs:simpletype>                                            |
| 59    | - ····································                                            |
| 60    | ····· ·restricts.acceptable.inputs.to.integers                                    |
| 61    | ····· <xs:mininclusive·value="0"></xs:mininclusive·value="0">                     |
| 62    | ····· <xs:maxinclusive·value="100"></xs:maxinclusive·value="100">                 |
| 63    | ······································                                            |
| 64    | ······································                                            |
| 65    | ·····                                                                             |
| 66    | ····                                                                              |
| 67    |                                                                                   |
| 68    | <pre></pre>                                                                       |
| 69    | - ···· <xs:simpletype></xs:simpletype>                                            |
| 70    | <pre></pre>                                                                       |
| 71    | ····· <xs:minexclusive.value="0"></xs:minexclusive.value="0">                     |
| 72    | ····· <xs:maxexclusive·value="100"></xs:maxexclusive·value="100">                 |
| 73    | ······································                                            |

### XSD format

Restrictions

#### Extensions

| 😑 dem | onstration xsd 🗵                                                                  |
|-------|-----------------------------------------------------------------------------------|
| 44    |                                                                                   |
| 45    |                                                                                   |
| 46    | <xs:sequence></xs:sequence>                                                       |
| 47    | ···· <xs:element ·name="NUMBERS" ·type="numberType"></xs:element>                 |
| 48    | ···· <xs:element ·name="STRINGS" ·type="stringType"></xs:element>                 |
| 49    | ···· <b>·<xs:element< b=""> name="OTHERS" type="otherType"/&gt;</xs:element<></b> |
| 50    | ····                                                                              |
| 51    | <pre>vis:complexType&gt;</pre>                                                    |
| 52    |                                                                                   |
| 53    | <pre><xs:complextype name="numberType"></xs:complextype></pre>                    |
| 54    |                                                                                   |
| 55    | <pre><xs:sequence></xs:sequence></pre>                                            |
| 56    |                                                                                   |
| 57    | <pre></pre>                                                                       |
| 58    | <pre><xs:simpletype></xs:simpletype></pre>                                        |
| 59    | <pre></pre>                                                                       |
| 60    | <pre>・・・・・・・・・・・・<!--restricts.acceptable.inputs.to.integers--></pre>             |
| 61    | <pre></pre>                                                                       |
| 62    | <pre><xs:maxinclusive.value="100"></xs:maxinclusive.value="100"></pre>            |
| 63    | ······································                                            |
| 64    | ······································                                            |
| 65    | ·····                                                                             |
| 66    | <pre>/xs:element&gt;</pre>                                                        |
| 67    |                                                                                   |
| 68    | <pre></pre>                                                                       |
| 69    | - ····· <xs:simpletype></xs:simpletype>                                           |
| 70    | - ····································                                            |
| 71    | <pre></pre>                                                                       |
| 72    | <pre><xs:maxexclusive.value="100"></xs:maxexclusive.value="100"></pre>            |
| 73    | ······································                                            |

### XSD format

- Restrictions
  - Limit values stored
- Extensions

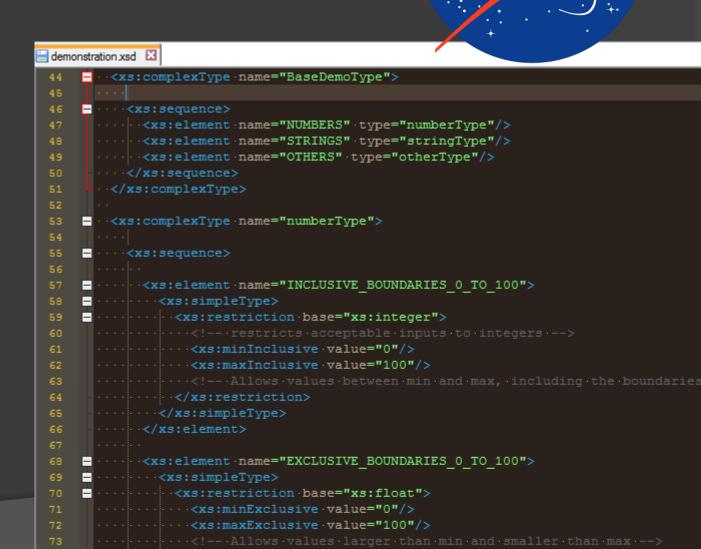

### XSD format

- Restrictions
  - Limit values stored
- Extensions
  - Add attributes to XML

| 😑 demonstration xs                                                    |                                                                                                    |
|-----------------------------------------------------------------------|----------------------------------------------------------------------------------------------------|
| 44 <mark>- · · <x< mark="">s</x<></mark>                              | :complexType name="BaseDemoType">                                                                                                    |
| 45                                                                    |                                                                                                    |
| 46 😑 · · · · 🗸                                                        | xs:sequence>                                                                                                    |
| 47                                                                    | <pre><xs:element .name="NUMBERS" .type="numberType"></xs:element></pre>                                                                                                    |
| 48 • • • • •                                                          | <pre></pre>                                                                                                    |
| 49                                                                    | <pre><xs:element .name="OTHERS" .type="otherType"></xs:element></pre>                                                                                                    |
| 50                                                                    | <pre>//xs:sequence&gt;</pre>                                                                                                    |
| 51 ··· <th>s:complexType&gt;</th>                                     | s:complexType>                                                                                                    |
| 52 · ·                                                                |                                                                                                    |
| 53 🗖 · · <xs< th=""><th>:complexType name="numberType"&gt;</th></xs<> | :complexType name="numberType">                                                                                                    |
| 54 ••••                                                               |                                                                                                    |
| 55 🗕 · · · · <                                                        | xs:sequence>                                                                                                    |
| 56 •••••                                                              |                                                                                                    |
| 57 🗕 · · · · ·                                                        | <pre><xs:element name="INCLUSIVE_BOUNDARIES_0_T0_100"></xs:element></pre>                                                                                                    |
| 58 - • • • •                                                          | <pre><xs:simpletype></xs:simpletype></pre>                                                                                                    |
| 59 🗕 · · · ·                                                          | <pre></pre>                                                                                                    |
| 60                                                                    | <pre>・・・・<!-- ·restricts ·acceptable ·inputs ·to ·integers ·--></pre>                                                                                                    |
| 61 • • • • •                                                          | <pre><xs:mininclusive.value="0"></xs:mininclusive.value="0"></pre>                                                                                                    |
|                                                                       | <pre><xs:maxinclusive.value="100"></xs:maxinclusive.value="100"></pre>                                                                                                    |
| SS2 235                                                               | $\cdots$ ···· ·Allows·values·between·min·and·max, ·including·the·boundaries</th                                                                                                    |
| 64 • • • • •                                                          | <pre>/xs:restriction&gt;</pre>                                                                                                    |
| 65 • • • • •                                                          | ····                                                                                                    |
| 66 • • • • •                                                          | <pre>/xs:element&gt;</pre>                                                                                                    |
| 67 • • • •                                                            |                                                                                                    |
|                                                                       | <pre>weight content content co</pre> |
| 202.00                                                                | <pre><xs:simpletype></xs:simpletype></pre>                                                                                                    |
|                                                                       | <pre></pre>                                                                                                    |
|                                                                       | <pre><xs:minexclusive.value="0"></xs:minexclusive.value="0"></pre>                                                                                                    |
|                                                                       | <pre><xs:maxexclusive.value="100"></xs:maxexclusive.value="100"></pre>                                                                                                    |
| 73 • • • • •                                                          | ···· Allows values larger than min and smaller than max>                                                                                                    |

### XSD format

- Restrictions
  - Limit values stored
- Extensions
  Add attributes to XML

Validations

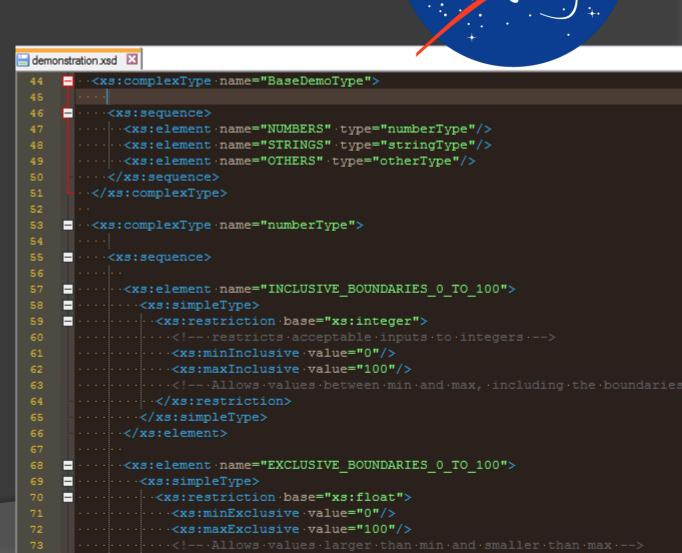

# Validations

#### No input

REGEX\_PATTERN

#### Invalid input

REGEX\_PATTERN

wrong input

REGEX\_PATTERN is invalid. It should match the regex /^\s\*([a-zA-Z]+\s\*)+[0-9]+\s\*\$/

#### • Valid input

REGEX\_PATTERN

good input 1

# Validations

### No input

REGEX\_PATTERN

### Invalid input

#### REGEX\_PATTERN

wrong input

Value should be words followed by a number

### • Valid input

REGEX\_PATTERN

good input 1

# Overview

- Context
  - NDAS
- NOSS
  - Nodes
  - Form Validation
- NCAL
  - Calibration Report
- Other
- Questions

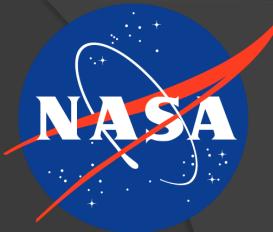

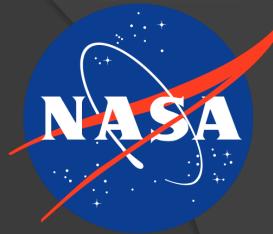

# Calibrates Measurements May also compare against a trusted prior calibration

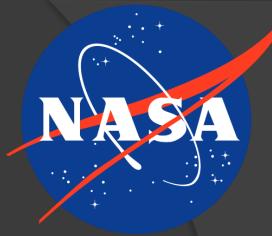

Calibrates Measurements

### May also compare against a trusted prior calibration

### Produces a Calibration Report

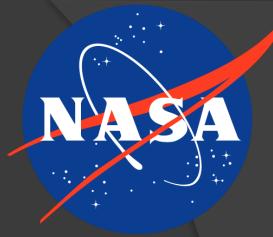

- Calibrates Measurements
  - May also compare against a trusted prior calibration
- Produces a Calibration Report
  - Sensors calibrated at different points throughout the range of expected values

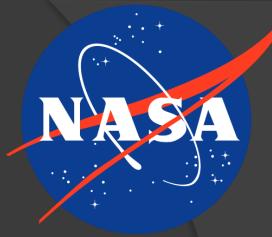

- Calibrates Measurements
  - May also compare against a trusted prior calibration
- Produces a Calibration Report
  - Sensors calibrated at different points throughout the range of expected values
  - Report is HTML but must also be printable

# **Calibration Report Updates**

#### NDAS Daily Cal Report

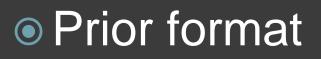

| TEST STAND     |  |
|----------------|--|
| OPERATOR       |  |
| CAL DATE       |  |
| DATA BASE MDID |  |
| REF CAL DATE   |  |
| TEST NUMBER    |  |

#### This page was created on Thu Nov 12 2015 at 16:10:59

| CAL FILE             | АМР                  | MEASUREMENT ID     | PASS                   | PREAMB COUNTS        | 0 CAL                            | 80 CAL                                            | POSTAMB COUNTS                 | NCAL CO                                     | NCAL C1                                        | Description     |
|----------------------|----------------------|--------------------|------------------------|----------------------|----------------------------------|---------------------------------------------------|--------------------------------|---------------------------------------------|------------------------------------------------|-----------------|
| CURRENT              | 0                    | CUI-000            | 0                      | 15 <sup>PRE</sup>    | <u>17</u> °                      | <u>23437</u> <sup>60</sup>                        | 20 <sup>PST</sup>              | -0.060581**                                 | 11.262992 <sup>et</sup>                        | Test Channel 0  |
| ANCILLARY            | 1=0                  | PSIG <sup>ut</sup> | <b>0</b> G1            | 5 <sup>N_PRE</sup>   | <u>4</u> <sup>N_0</sup>          | <u>5</u> n_so                                     | 4 <sup>N_PST</sup>             | 23420 <sup>spc</sup>                        | 0 <sup>spn</sup>                               |                 |
| CURRENT              | 1                    | CUI-001            | 0                      | 32767 <sup>PRE</sup> | <u>32767</u> °                   | <u>32767</u> <sup>100</sup>                       | 32767 <sup>PST</sup>           | 0.00000000                                  | 1.000000                                       | Test Channel 1  |
| ANCILLARY            | 2 <sup>EQ</sup>      | DegRut             | <b>0</b> GH            | 0 <sup>N_PRE</sup>   | <u>0</u> ∾_0                     | <u>0</u> ∾_sc                                     | 0 <sup>N_PST</sup>             | 0 <sup>apc</sup>                            | 0 <sup>4PB</sup>                               | ]               |
| CURRENT              | 2                    | CUI-002            | 0                      | 8319 <sup>PRE</sup>  | 8404°                            | 8392**                                            | 8321 <sup>PST</sup>            | 886.7954100                                 | -344.591949                                    | Test Channel    |
| ANCILLARY            | Aro                  | DegR <sup>u™</sup> | <b>0</b> G1            | 195 <sup>N_PRE</sup> | <u>187</u> ×.º                   | <u>154</u> ×_00                                   | 159 <sup>N_PST</sup>           | -11 <sup>spc</sup>                          | 0 <sup>spn</sup>                               | ]               |
| CURRENT              | 3                    | CUI-003            | 0                      | 2070°RE              | 2037°                            | 1989                                              | 2085 <sup>pst</sup>            | 55.478905**                                 | -84.392159°                                    | Test Channel 3  |
| ANCILLARY            | Beo                  |                    | 0 <sup>G1</sup>        | 129 <sup>N_PRE</sup> | <u>61</u> N_0                    | <u>117</u> N_60                                   | 75 <sup>N_PST</sup>            |                                             | 0 <sup>spa</sup>                               |                 |
| CURRENT              | 4                    | CUI-004            | 0                      | 18783°**             | 18855°                           | 18801**                                           | 18988 <sup>PST</sup>           | 426.630859**                                | -73.618820°                                    | Test Channel 4  |
| ANCILLARY            | <u> </u>             |                    | <b>0</b> <sup>04</sup> | 176 <sup>N_PRE</sup> | 198 <sup>N_0</sup>               | 290 <sup>N_00</sup>                               | 279 <sup>N_PST</sup>           | -54 <sup>spc</sup>                          | 0 <sup>4PB</sup>                               |                 |
| CURRENT              | 5                    | CUI-005            | 0                      | 11504 <sup>PRE</sup> | 11554°                           | 11517                                             | 11548 <sup>pst</sup>           | 393.379669**                                | -110.711685°1                                  | Test Channel    |
| ANCILLARY            |                      |                    | 0 <sup>61</sup>        | 137 <sup>N_PRE</sup> | 102%                             | 104 <sup>N_00</sup>                               | 120 <sup>N_PST</sup>           | -36 <sup>spc</sup>                          | Ospa                                           | reat ontainfier |
|                      |                      |                    | 0                      | 22042PRE             | 21889°                           | 22003                                             | 21919 <sup>est</sup>           | -234.164505**                               | 35.502769                                      | Test Channel    |
| ANCILLARY            | -                    |                    | 0 <sup>G1</sup>        | 158 <sup>N_PRE</sup> | 228 <sup>N_0</sup>               | 177 <sup>N_60</sup>                               | 170 <sup>N_PST</sup>           |                                             | 0 <sup>spn</sup>                               | rest channer    |
| CURRENT              |                      | CUI-007            |                        | 10383°**             | -64°                             | -64                                               | 10295 <sup>par</sup>           | -332.067383**                               | -16958.101562°                                 | Test Channel    |
| ANCILLARY            | /<br>B <sup>EQ</sup> |                    | 0 <sup>61</sup>        | 98 <sup>N_PRE</sup>  | <u>-04</u> "<br>4 <sup>N_0</sup> | -04<br>5 <sup>N_00</sup>                          | 10295 **<br>118N_PST           | -332.067363**<br>04PC                       | - 10956, 101562**<br>0sea                      | rest channel    |
|                      |                      |                    |                        |                      |                                  |                                                   |                                |                                             |                                                |                 |
| CURRENT<br>ANCILLARY | 8<br>4 <sup>EQ</sup> | CUI-008<br>DegRut  | 1<br>0 <sup>61</sup>   | -32768PRE<br>0N_PRE  | <u>59</u> °<br>5 <sup>×-°</sup>  | <u>60</u> **<br>4 <sup>N_80</sup>                 | -32768 <sup>PST</sup>          | -82.248108 <sup>co</sup>                    | 4518.101074 <sup>ct</sup><br>0 <sup>6PB</sup>  | Test Channel    |
|                      |                      |                    |                        |                      |                                  |                                                   |                                |                                             |                                                |                 |
| CURRENT<br>ANCILLARY | 9<br>BE0             | CUI-009<br>DegRut  | 0<br>0 <sup>61</sup>   | 602°RE<br>91N_PRE    | 640°<br>120°-°                   | <u>-1434</u> <sup>60</sup><br>142 <sup>N_60</sup> | 645 <sup>PST</sup><br>103N_PST | 3.381169 <sup>co</sup>                      | -1.948625 <sup>ct</sup><br>0 <sup>spa</sup>    | Test Channel    |
|                      |                      | -                  | v                      |                      | 120                              | 142                                               |                                |                                             |                                                |                 |
|                      | 10                   | CUI-010            | 1                      | -8442 <sup>PRE</sup> | 0°                               | 0 <sup>00</sup>                                   | -8436°**<br>195%_PST           | -1.160327 <sup>co</sup><br>0 <sup>sec</sup> | 15439.156250° <sup>1</sup><br>0 <sup>698</sup> | Test Channel    |
| ANCILLARY            |                      |                    | <b>0</b> G1            |                      | <u>5</u> ~_0                     | <u>4</u> <sup>N_50</sup>                          |                                |                                             |                                                |                 |
|                      | 11                   | CUI-011            | 1                      | 9369°**              | <u>-1</u> °                      | -2"                                               | 9344 <sup>pst</sup>            | -7.753644**                                 | -12366.498047 <sup>cs</sup>                    | Test Channel    |
| ANCILLARY            | Beo                  | DegR <sup>ut</sup> | <b>0</b> G1            | 67 <sup>N_PRE</sup>  | <u>5</u> <sup>N_0</sup>          | <u>5</u> n_so                                     | 86 <sup>N_PST</sup>            | 0 <sup>apc</sup>                            | 0 <sup>spa</sup>                               |                 |
|                      | 12                   | CUI-012            | 1                      | -5154 <sup>pre</sup> | <u>1</u> °                       | <u>1</u> <sup>∞</sup>                             | -5049°st                       | -42.772984**                                | 96401.343750°                                  | Test Channel    |
| ANCILLARY            | Aeo                  | DegR <sup>u™</sup> | <b>0</b> G1            | 240 <sup>N_PRE</sup> | <u>4</u> <sup>N_0</sup>          | <u>4</u> <sup>N_80</sup>                          | 199 <sup>N_PST</sup>           | 0 <sup>5PC</sup>                            | 0 <sup>5PB</sup>                               |                 |

# **Calibration Report Updates**

#### NDAS Daily Cal Report

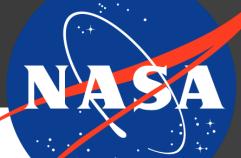

### Prior format

### Refactor HTML

| TEST STAND     |       |
|----------------|-------|
| OPERATOR       |       |
| CAL DATE       |       |
| DATA BASE MDID |       |
| REF CAL DATE   |       |
| TEST NUMBER    |       |
|                | · · · |

This page was created on Thu Nov 12 2015 at 16:10:59

| CAL FILE  | АМР             | MEASUREMENT ID     | PASS            | PREAMB COUNTS        | 0 CAL                     | 80 CAL                     | POSTAMB COUNTS        | NCAL CO                  | NCAL C1                   | Descriptio   |
|-----------|-----------------|--------------------|-----------------|----------------------|---------------------------|----------------------------|-----------------------|--------------------------|---------------------------|--------------|
| CURRENT   | 0               | CUI-000            | 0               | 15 <sup>PRE</sup>    | <u>17</u> °               | <u>23437</u> 10            | 20 <sup>pst</sup>     | -0.060581**              | 11.262992**               | Test Channel |
| ANCILLARY | 1 <sup>50</sup> | PSIG <sup>ut</sup> | <b>0</b> 61     | 5 <sup>N_PRE</sup>   | <u>4</u> <sup>N_0</sup>   | <u>5</u> n                 | 4 <sup>N_PST</sup>    | 23420 <sup>spc</sup>     | 0 <sup>5P8</sup>          | ]            |
| CURRENT   | 1               | CUI-001            | 0               | 32767 <sup>PRE</sup> | <u>32767</u> °            | <u>32767</u> <sup>60</sup> | 32767°ST              | 0.00000000               | 1.000000°1                | Test Channel |
| ANCILLARY | 2 <sup>EQ</sup> | DegR <sup>u™</sup> | 04              | 0 <sup>N_PRE</sup>   | <u>0</u> <sup>N_0</sup>   | <u>0</u> *_so              | 0 <sup>N_PST</sup>    | 0 <sup>990</sup>         | 0 <sup>5PB</sup>          |              |
| CURRENT   | 2               | CUI-002            | 0               | 8319 <sup>ene</sup>  | <u>8404</u> °             | <u>8392</u> <sup>66</sup>  | 8321 <sup>pst</sup>   | 886.795410               | -344.591949 <sup>et</sup> | Test Channel |
| ANCILLARY | Aro             | DegR <sup>u™</sup> | 061             | 195 <sup>N_PRE</sup> | <u>187</u> ∾_∘            | <u>154</u> °               | 159 <sup>N_PST</sup>  | -11 <sup>spc</sup>       | 0 <sup>5PB</sup>          | ]            |
| CURRENT   | 3               | CUI-003            | 0               | 2070°RE              | <u>2037</u> °             | <u>1989</u> **             | 2085 <sup>est</sup>   | 55.478905 <sup>co</sup>  | -84.392159**              | Test Channe  |
| ANCILLARY | Beo             | PSIG <sup>ut</sup> | <b>0</b> 61     | 129 <sup>N_PRE</sup> | <u>61</u> °_°             | <u>117</u> ×_∞             | 75 <sup>N_PST</sup>   | -47 <sup>spc</sup>       | 0 <sup>5PB</sup>          | ]            |
| CURRENT   | 4               | CUI-004            | 0               | 18783 <sup>PRE</sup> | <u>18855</u> °            | <u>18801</u> <sup>60</sup> | 18988 <sup>PST</sup>  | 426.630859**             | -73.618820 <sup>et</sup>  | Test Channe  |
| ANCILLARY | Aro             | PSIA               | <b>0</b> GH     | 176 <sup>N_PRE</sup> | <u>198</u> ×_0            | <u>290</u> <sup>N_60</sup> | 279 <sup>N_PST</sup>  | -54 <sup>spc</sup>       | 0 <sup>498</sup>          | ]            |
| CURRENT   | 5               | CUI-005            | 0               | 11504 <sup>PRE</sup> | 11554°                    | <u>11517</u> <sup>60</sup> | 11548 <sup>PST</sup>  | 393.379669**             | -110.711685°1             | Test Channe  |
| ANCILLARY | Beo             | TEST               | 061             | 137 <sup>N_PRE</sup> | <u>102</u> <sup>N_0</sup> | <u>104</u> <sup>N_60</sup> | 120 <sup>N_PST</sup>  | -36 <sup>spc</sup>       | 0 <sup>498</sup>          |              |
| CURRENT   | 6               | CUI-006            | 0               | 22042 <sup>PRE</sup> | 21889°                    | <u>22003</u> <sup>66</sup> | 21919 <sup>Pat</sup>  | -234.164505**            | 35.502769°1               | Test Channe  |
| ANCILLARY | Aro             | DegR               | 0 <sup>G1</sup> | 158 <sup>N_PRE</sup> | <u>228</u> N_0            | <u>177</u> N_80            | 170 <sup>N_PST</sup>  | 113 <sup>sec</sup>       | 0 <sup>3P8</sup>          | ]            |
| CURRENT   | 7               | CUI-007            | 1               | 10383°**             | <u>-64</u> °              | <u>-64</u> <sup>co</sup>   | 10295 <sup>Pat</sup>  | -332.067383**            | -16958.101562°            | Test Channe  |
| ANCILLARY | Beo             | DegRण              | <b>0</b> G1     | 98 <sup>n_pre</sup>  | <u>4</u> <sup>N_0</sup>   | <u>5</u> *                 | 118 <sup>N_PST</sup>  | 0 <sup>spc</sup>         | 0 <sup>598</sup>          |              |
| CURRENT   | 8               | CUI-008            | 1               | -32768°**            | <u>59</u> °               | <u>60</u> **               | -32768 <sup>PST</sup> | -82.248108°°             | 4518.101074°              | Test Channe  |
| ANCILLARY | Aro             | DegR               | 0 <sup>64</sup> | 0 <sup>N_PRE</sup>   | <u>5</u> ×_0              | <u>4</u> N_80              | 0 <sup>N_PST</sup>    | 0 <sup>spc</sup>         | 0 <sup>598</sup>          |              |
| CURRENT   | 9               | CUI-009            | 0               | 602 <sup>ere</sup>   | 640°                      | -1434                      | 645 <sup>pst</sup>    | 3.381169**               | -1.948625 <sup>ct</sup>   | Test Channe  |
| ANCILLARY | Beo             | DegR <sup>u⊤</sup> | <b>0</b> G1     | 91 <sup>N_PRE</sup>  | <u>120</u> ×_0            | <u>142</u> N_80            | 103 <sup>N_PST</sup>  | -2075 <sup>spc</sup>     | 0 <sup>3P8</sup>          | ]            |
| CURRENT   | 10              | CUI-010            | 1               | -8442 <sup>PRE</sup> | 0°                        | 0**                        | -8436°51              | -1.1603270               | 15439.156250°             | Test Channe  |
| ANCILLARY | Aro             | DegRण              | 0 <sup>61</sup> | 309 <sup>N_PRE</sup> | <u>5</u> <sup>n_o</sup>   | <u>4</u> N_80              | 195 <sup>N_PST</sup>  | 0 <sup>690</sup>         | 0 <sup>5P8</sup>          | ]            |
| CURRENT   | 11              | CUI-011            | 1               | 9369°**              | -1°                       | -2**                       | 9344 <sup>PST</sup>   | -7.753644**              | -12366.498047°            | Test Channe  |
| ANCILLARY | Beo             | DegRut             | 0 <sup>G1</sup> | 67 <sup>N_PRE</sup>  | <u>5</u> N_0              | <u>5</u> *                 |                       | 0 <sup>apc</sup>         | 0 <sup>5PB</sup>          | ]            |
| CURRENT   | 12              | CUI-012            | 1               | -5154PRE             | 1°                        | 1                          | -5049°st              | -42.772984 <sup>co</sup> | 96401.343750°             | Test Channe  |
| ANCILLARY |                 | DegRut             | 0 <sup>61</sup> |                      | 4 <sup>N_0</sup>          | <u>4</u> N_80              |                       | 0 <sup>4PC</sup>         | 0 <sup>5PB</sup>          |              |
|           |                 |                    |                 |                      | _                         |                            |                       |                          |                           | -            |

# **Calibration Report Updates**

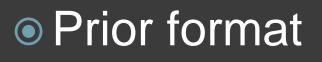

### Refactor HTML

### Add interactive data

| ANCILI | LARY 1 <sup>EQ</sup> | PSIG     |               |     |                 |                 |       | <u>4</u> <sup>N_0</sup> |              |                            | 4 <sup>N</sup> - |                    | 23420 <sup>spc</sup>      |                           |                |
|--------|----------------------|----------|---------------|-----|-----------------|-----------------|-------|-------------------------|--------------|----------------------------|------------------|--------------------|---------------------------|---------------------------|----------------|
|        | ENT 1                |          | 01            |     |                 | 327             |       |                         |              |                            |                  |                    | 0.00000°°                 | 1.000000°1                | Test Channel 1 |
| ANCILI | LARY 2EQ             |          | <sup>UT</sup> |     |                 |                 |       |                         |              |                            |                  |                    |                           |                           | ]              |
|        | ENT 2                |          | )02           |     |                 |                 |       |                         |              |                            |                  | 21 <sup>pst</sup>  | 886.795410 <sup>co</sup>  | -344.591949 <sup>c1</sup> | Test Channel 2 |
| ANCILI | LARY AEQ             | DegR     | UT            |     | 0 <sup>G1</sup> | 195             | N_PRE | 187                     | <b>7</b> №_0 | <u>154</u> <sup>N_80</sup> | 15               |                    | -11 <sup>spc</sup>        |                           | ]              |
| CUR    |                      |          |               |     |                 |                 |       |                         |              |                            | ,                |                    | 55.478905 <sup>co</sup>   | -84.392159°1              | Test Channel 3 |
| ANCI   | CUI-008              | 8        |               |     |                 |                 |       |                         |              |                            | ŝ                |                    | -47 <sup>spc</sup>        |                           |                |
| CUR    |                      |          |               |     |                 |                 |       |                         |              |                            |                  |                    | 426.630859°°              | -73.618820°1              | Test Channel 4 |
| ANCI   |                      |          |               | CAL |                 | CAL             |       | CAL                     |              |                            | 7                |                    | -54 <sup>spc</sup>        |                           |                |
| CUR    |                      | CAL<br>0 | 10            | 20  | 30              | 40              | 50    | 60                      | CA           |                            |                  | 548 <sup>pst</sup> |                           | -110.711685 <sup>c1</sup> | Test Channel 5 |
| ANCI   | CURRENT              | 59       |               |     |                 |                 |       | 60                      | 60           | 60                         | Ĭ                |                    | -36 <sup>spc</sup>        |                           |                |
|        | CURRENT<br>NOISE     | 5        | 5             | 4   | 4               | 5               | 5     | 4                       | 4            | 4                          |                  |                    | -234.164505 <sup>co</sup> | 35.502769 <sup>c1</sup>   | Test Channel 6 |
|        |                      |          |               |     |                 |                 |       |                         |              |                            | _                |                    | 113 <sup>spc</sup>        |                           |                |
| CUR    | <u>Close</u>         |          |               |     |                 |                 |       |                         |              |                            |                  |                    |                           |                           |                |
| ANCI   |                      | _        |               |     |                 | _               |       | _                       |              |                            |                  |                    | O <sup>spc</sup>          | 0 <sup>spb</sup>          | ]              |
|        | ENT 8                |          |               |     |                 |                 |       |                         |              |                            |                  |                    |                           | 4518.101074 <sup>c1</sup> |                |
| ANCILI |                      |          | UT            |     |                 |                 |       |                         |              | <u>4</u> <sup>N_80</sup>   |                  |                    |                           |                           |                |
|        | ENT 9                |          |               |     |                 |                 |       |                         |              |                            | 64               |                    | 3.381169 <sup>co</sup>    | -1.948625 <sup>c1</sup>   | Test Channel 9 |
|        |                      |          |               |     |                 | 91 <sup>N</sup> |       |                         | <u>0</u> ∾_0 | <u>142</u> <sup>N_80</sup> | 10               |                    | -2075 <sup>spc</sup>      |                           |                |

# Overview

- Context
  - NDAS
- NOSS
  - Nodes
  - Form Validation
- NCAL
  - Calibration Report
- Other
- Questions

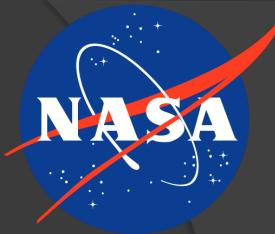

# Overview

- Context
  - NDAS
- NOSS
  - Nodes
  - Form Validation
- NCAL
  - Calibration Report
- Other
- Questions

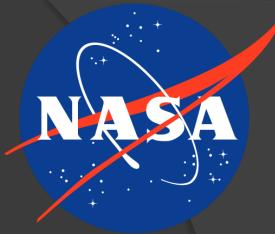

### Thank You

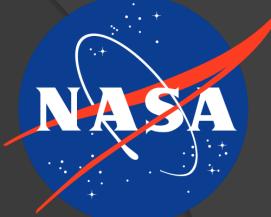